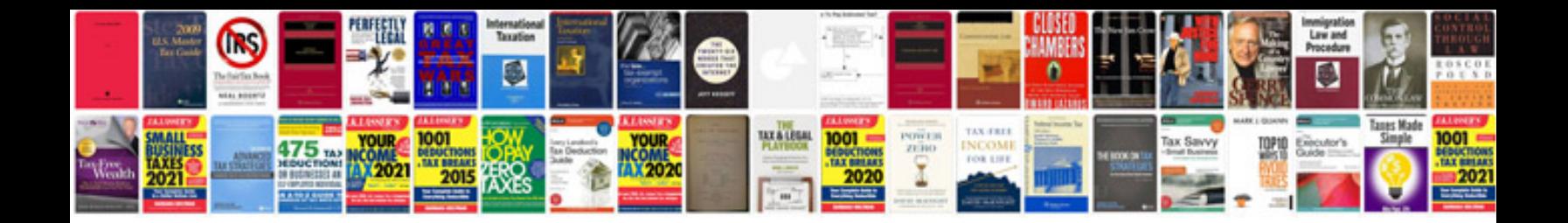

**Business card template google docs**

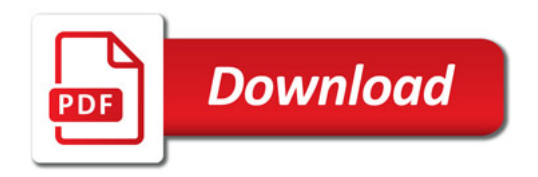

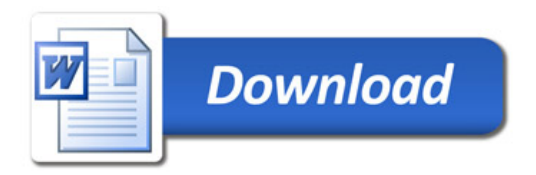